# **ECEN 474/704 Lab 4: Current Mirrors**

## **Objective**

Design, simulate, layout and test various current mirror circuits.

## **Introduction**

Current mirrors are fundamental building blocks of analog integrated circuits. Operational amplifiers, operational transconductance amplifiers and biasing networks are examples of circuits that are composed of current mirrors. Analog integrated circuit implementation techniques such as current-mode and switchcurrent use current mirrors as the basic circuit element. The design and layout of current mirrors is therefore an important aspect of successful analog circuit design.

In the simplest form, a current mirror is composed of only two transistors as shown in Figure 5-1. Transistor  $M_1$  is diode connected and acts as the low-impedance input of the current mirror. The drain of  $M_2$  is the output of the current mirror.

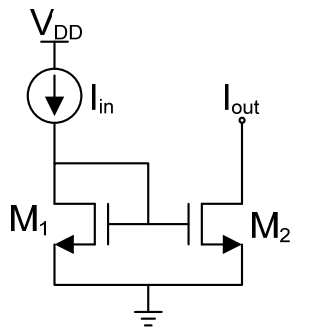

**Figure 5-1:** Simple Current Mirror

Since the gate-to-source voltage is the same for both transistors, according to the first-order MOSFET model, the drain currents will be equal. This assumes that the transistor sizes are equal as well as the process parameters.

A current mirror is used to mirror the input current into the output branch. A current  $(I_{in})$  entering the diodeconnected transistor establishes a gate voltage ( $V_{GS}$ ), which causes  $I_{out}$  to flow through the output transistor. Notice that the input transistor will show a low small-signal resistance  $(1/g<sub>m</sub>)$  and the output transistor will exhibit a high small-signal resistance  $(r_0)$ .

If the ratio of the transistors is changed, then the current-mirror acts as a current amplifier. The gain of the amplifier is given by: LA Z

$$
A_i = \frac{W_2/_{L_2}}{W_1/_{L_1}}
$$

The above analysis assumes ideal operation of the current mirror, meaning that the drain currents are independent of  $V_{DS}$ . However, due to channel length modulation we know that this is not true. The following equation illustrates the dependence of drain current on  $V_{DS}$ :

$$
I_D = \frac{1}{2} K P \frac{W}{L} (V_{GS} - V_T)^2 (1 + \lambda V_{DS})
$$

The excess current due to differences in  $V_{DS1}$  and  $V_{DS2}$  will cause a difference between  $I_{D1}$  and  $I_{D2}$ . To reduce "lambda" effects, the drain-to-source voltage of the two transistors needs to be held equal.

Another non-ideality of current mirrors is the limited range of  $V_{DS2}$ . M<sub>1</sub> remains in saturation for all input currents due to its diode connected configuration and  $M_2$  will enter the triode region if its drain-to-source voltage drops too low, resulting in the output current being much less than what is desired. The minimum output voltage required for the current mirror is sometimes referred to as the compliance voltage. For the simple current mirror, the compliance voltage is  $V_{DS,sat2}$ .

The ratio of the input to output currents is also process dependent. Because of this process dependency, good layout techniques such as interdigitized and common-centroid methods are used to layout current mirrors.

As previously mentioned, to obtain good matching between input and output currents, the drain-to-source voltages of  $M_1$  and  $M_2$  must be held equal. One way to achieve this is by using a cascode current mirror which is shown in Figure 5-2.

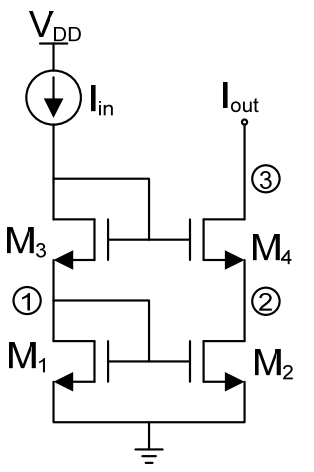

**Figure 5-2:** Cascode Current Mirror

Transistors  $M_1$  and  $M_2$  determine the ratio of the input and output currents.  $M_3$  biases  $M_4$  which is used to control the drain voltage of  $M_2$ . If designed correctly,  $V_{DS1}$  is approximately equal to  $V_{DS2}$ . The benefits of the cascode current mirror are better matching of output currents and larger output resistance. The disadvantage is that a larger compliance voltage is needed to keep both  $M_2$  and  $M_4$  in saturation. To find the compliance voltage, loop and node analysis will be used as follows:

- **Node 1:** The voltage here is  $V_{GS1} = V_T + V_{DS, sat1}$ .
- Node 2: For good matching between input and output currents, we want  $V_{DS1}$  and  $V_{DS2}$  to be equal. Thus, the voltage at Node 2 is also  $V_T + V_{DS, sat1}$ .
- Node 3: The minimum compliance voltage will be the minimum voltage to keep  $M_4$  in saturation. This will be  $V_T + V_{DS, sat1} + V_{DS, sat2}$ .

Adding the cascode transistor does not just increase the required compliance voltage by one  $V_{DS, sat}$ , it also increases the threshold voltage. If the overdrive voltage is 200 mV for all transistors with threshold voltages of 700 mV, the output voltage will have to be greater than 1.1 V. This makes cascode current mirrors not desirable for modern processes, since the required supply voltage is already small.

In order to have the good current matching capabilities of the cascode current mirror, while not having such a large compliance voltage, we can use the low voltage cascode current mirror as shown in Figure 5-3. If designed correctly, M<sub>1</sub> and M<sub>2</sub> will be biased such that they are at the edge of saturation with V<sub>DS</sub>  $\approx$  V<sub>DS,sat</sub>, therefore the compliance voltage drops to  $V_{DS, sat2} + V_{DS, sat4}$ . This is one whole threshold voltage less than the regular cascode current mirror of Figure 5-2.  $M_B$  will usually have a small W/L ratio, and should have  $a$   $V_{DS,sat} = V_{DS,sat1} + V_{DS,sat3}$ .

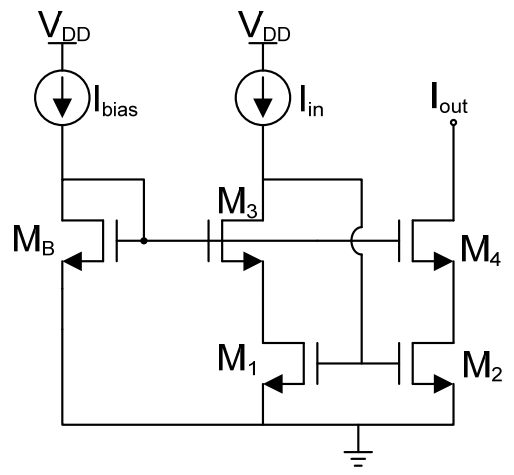

**Figure 5-3:** Low Voltage Cascode Current Mirror

#### **Simulating Current Mirrors**

Once a current mirror has been designed using hand calculations, use the test configuration in Figure 5-4, where I<sub>in</sub> is the reference DC current and V<sub>out</sub> is a DC voltage source that will be varied in a DC sweep simulation. After running the simulation,  $I_{D2}$  can be plotted by choosing *Results* $\rightarrow$ *Direct Plot* $\rightarrow$ *DC*, then clicking on the (-) terminal of the voltage source  $V_{out}$ . The resulting  $I_{D2}$  versus  $V_{out}$  plot should resemble Figure 5-5. The compliance voltage will be the point on the plots where I<sub>out</sub> begins to change rapidly, indicating that the output transistor is entering the linear region of operation.

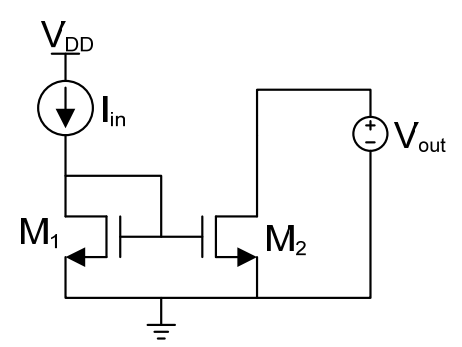

**Figure 5-4:** Current Mirror Test Configuration

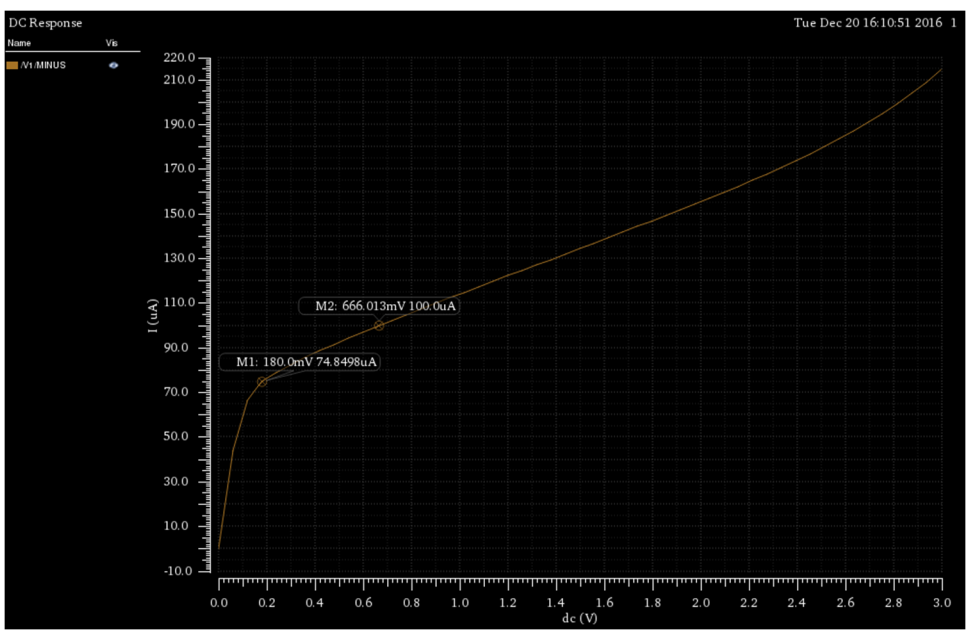

**Figure 5-5:** Current Mirror Simulation Results for Compliance Voltage

In order to find the output impedance, AC simulation needs to be run. First, assign  $V_{out}$  a DC voltage greater than V<sub>DS,sat</sub> (say 1 V) with an AC voltage of 1 V. Then, go to *Launch*→*ADE L* and click on "*AC, DC*, *Trans"* button (or *Analyses→Choose*). Click on *"ac",* set *Start* to *1* and *Stop* to *100G* for the *Sweep Range.*  Change *Sweep Type* to *Logarithmic* and set *Points Per Decade* to *100,* then click *OK* and run simulation.

To plot the output impedance, go to *Tools→Calculator.* First, click on *"vf"* on the Calculator and then the output node (wire) on the schematic. Second, click on *"if"* on the Calculator and then the (-) terminal of the voltage source Vout on the schematic. Finally, click on *"/"* on the calculator, and then *Tools→Plot.* The output impedance plot should resemble Figure 5-6. In this example the output impedance is about 24 kΩ at low frequencies and then begins to decrease around 100 MHz.

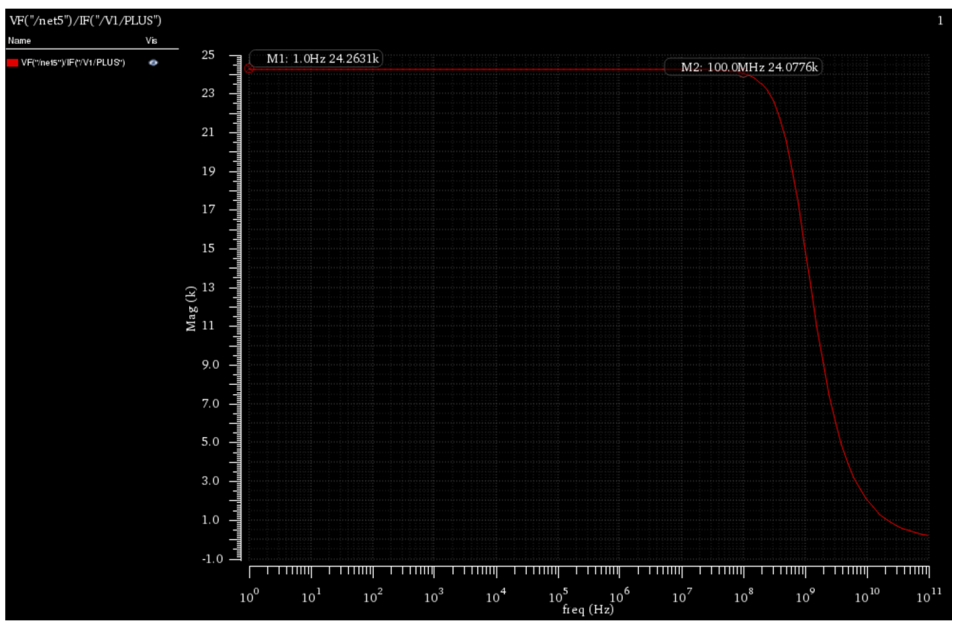

**Figure 5-6:** Plot of Current Mirror Output Impedance

## **Prelab**

The prelab exercises are due at the beginning of the lab period. No late work is accepted.

- **1.** Make a table which lists the three current mirror topologies described in this lab. Rate each topology using good, medium and bad for the following design considerations: Rout, accuracy, complexity, and compliance voltage.
- 2. Design a simple 1:1 current mirror that has a compliance voltage of 100 mV to 150 mV. The output current should be 100 µA. Determine W/L for each transistor and what the expected output impedance should be.
- 3. Design a low-voltage cascode current mirror with a 1:2 input current to output current ratio. The low frequency output impedance should be greater than 1 M $\Omega$ . Assume a 50  $\mu$ A input current.

# **Lab Report**

- **1.** Simple current mirror
	- **a)** Design in Cadence the simple current mirror from the prelab. If needed, modify the design so that it meets the given specifications.
	- **b)** Generate the plots of Figure 5-5 and Figure 5-6 for this design. Determine the compliance voltage, low frequency output impedance, and comment on accuracy.
	- **c)** Layout the current mirror. Run post layout simulations. Include plots of both layout and schematic simulation in your lab report.
- **2.** Low-voltage current mirror
	- **a)** Design in Cadence the low-voltage cascode current mirror from the prelab. If needed, modify the design so that it meets the given specifications.
	- **b)** Generate the plots of Figure 5-5 and Figure 5-6 for this design. Determine the compliance voltage, low frequency output impedance and comment on the accuracy.
	- **c)** Layout the current mirror. Run post layout simulations. Include plots of both layout and schematic simulations in your lab report.
- **3.** Be sure to include in your report the LVS results showing that the layout matches the schematic (again NetID and time stamp required for credit).